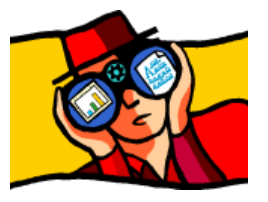

# **Quick View Plus® Word 97 Sample document**

### **Quick View Plus provides the latest in page level formatting:**

- 1. Colored text.
- 2. Superscript , Subscript
- 3. **Bold, bold italic, bold italic underlined** text.
- 4. This list is numbered bullets.

## **Notice the various font sizes available:** This is 25 point text. If you have Braggadocio on your

system, this will be Braggadocio 9 point text. **This is 11 point Courier bold, blue text.**

### **Paragraph formatting:**

You can view different paragraph positioning. This paragraph, for example, is left justified.

You can center a paragraph if you wish.

Even view right justified paragraphs!

### **Table formatting:**

Select any type of formatting you like in tables.

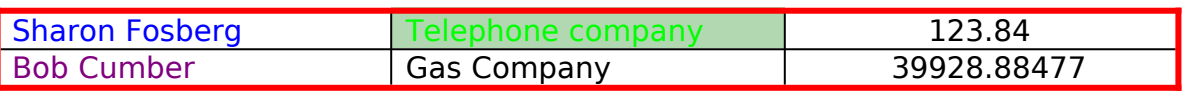

Sample Files

#### **Just click on the file you wish to see!**

- A WordPerfect 6 document: HREF="Sample.wpd"
- A 16 color Windows bitmap: HREF="sample.bmp"
- 
- $\triangleright$  A Micrografx Designer drawing:
- 
- A PowerPoint 7.0 presentation: HREF="sample.ppt"
- A Freelance '96 presentation: HREF="sample.prz"
- An Excel '97 spreadsheet with graphs: HREF="sample.xls"
- A PKZIP 2.0 archive: HREF="sample.zip"
- A multipart UUEncoded file: HREF="sample.uue"

> An internet HTML document: <br>
> A Micrografx Designer drawing: HREF="Sample.drw" A JPEG bitmap: HREF="sample.jpg"